## Migrating from CDM to Hyrax/Hyku

Braydon Justice Digital Scholarship Developer/Analyst University of Victoria

## What do we need to do?

- Get the data out of CDM
- Clean the data
- Import the clean data and objects into Samvera

Easy, right?

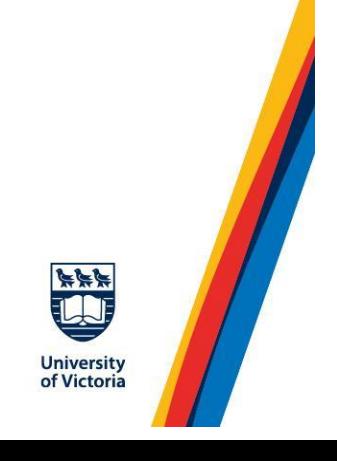

18th Century Manuscripts

GenericWork v

Use Local File Storage:

choose mappings

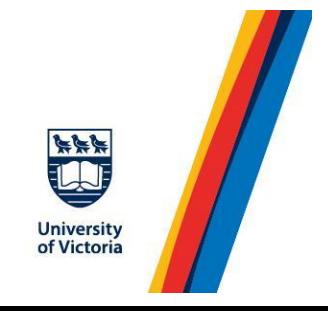

 $\ddotmark$ 

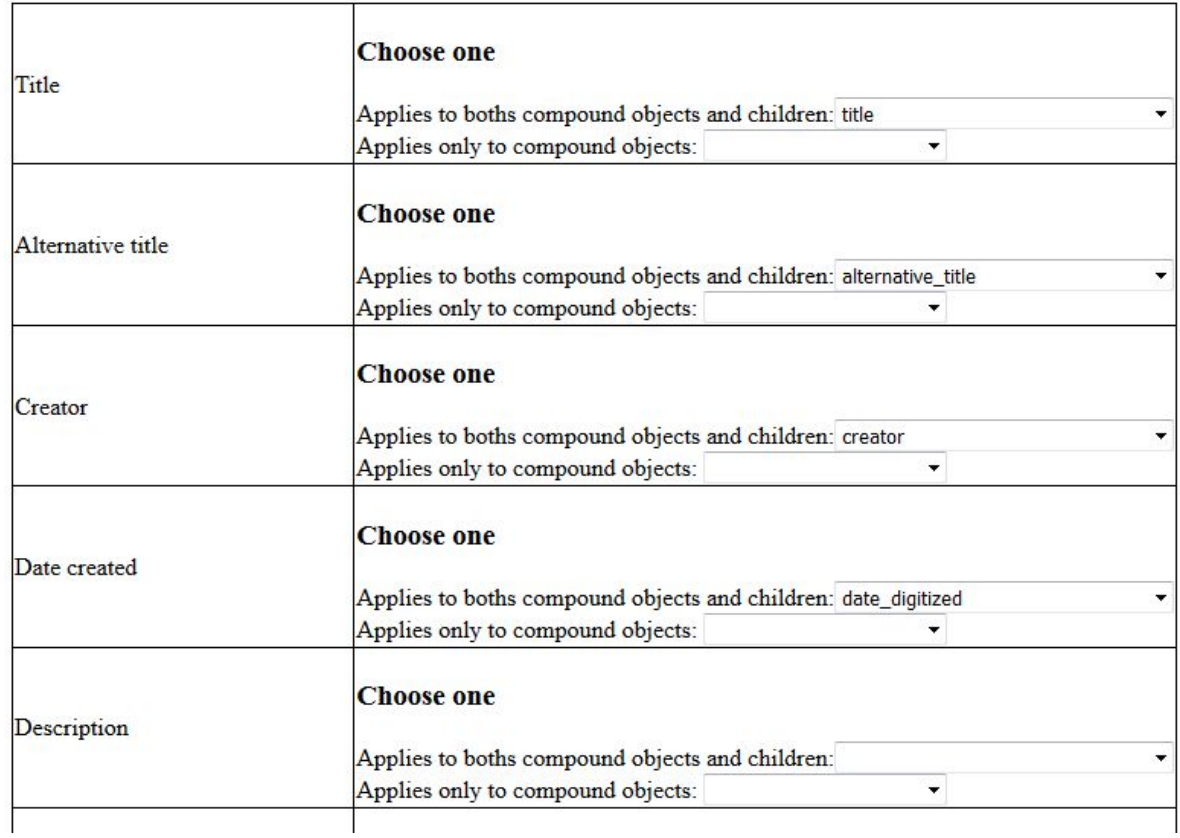

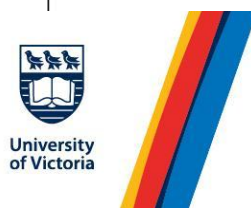

## $\equiv$  Vaultify

Show Pages

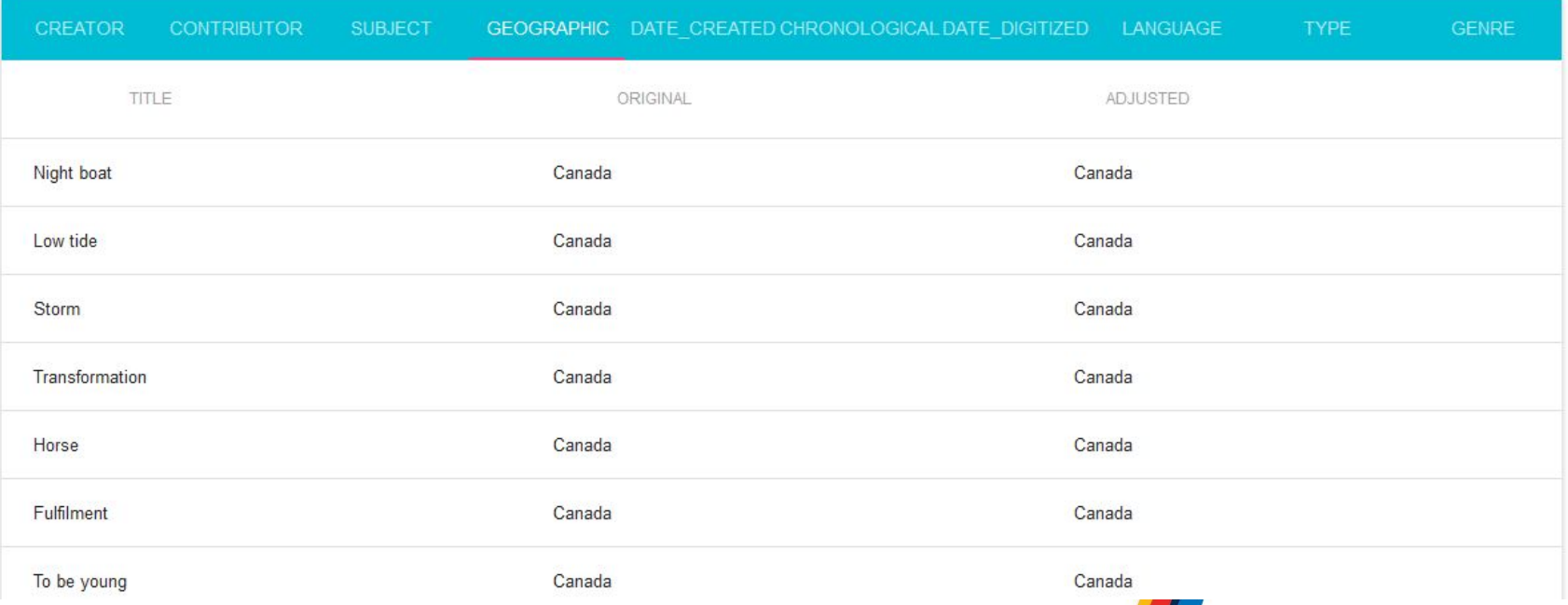

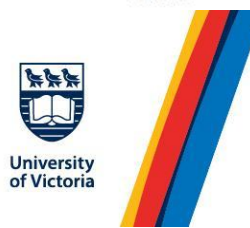

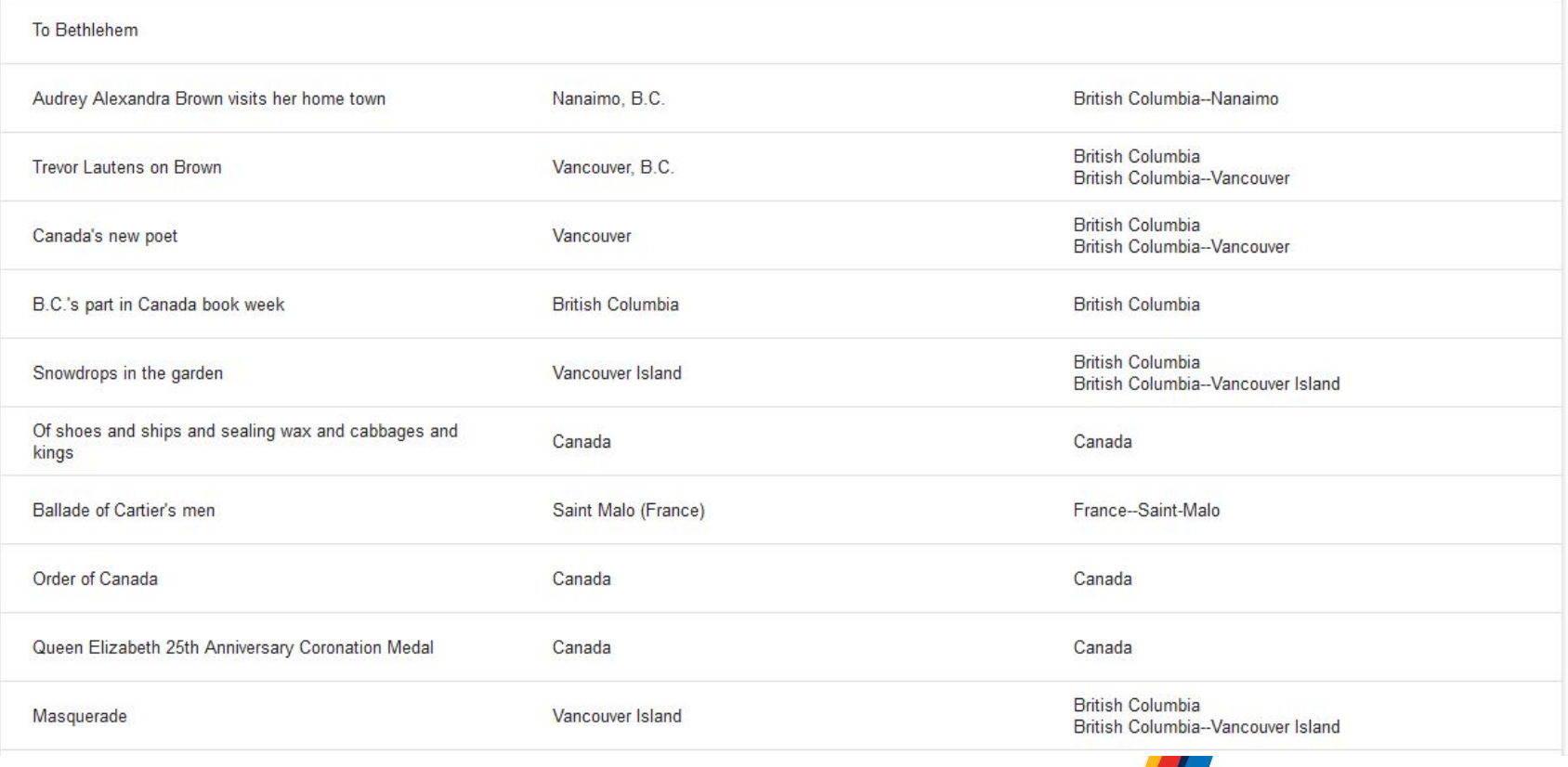

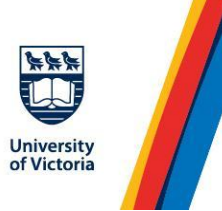

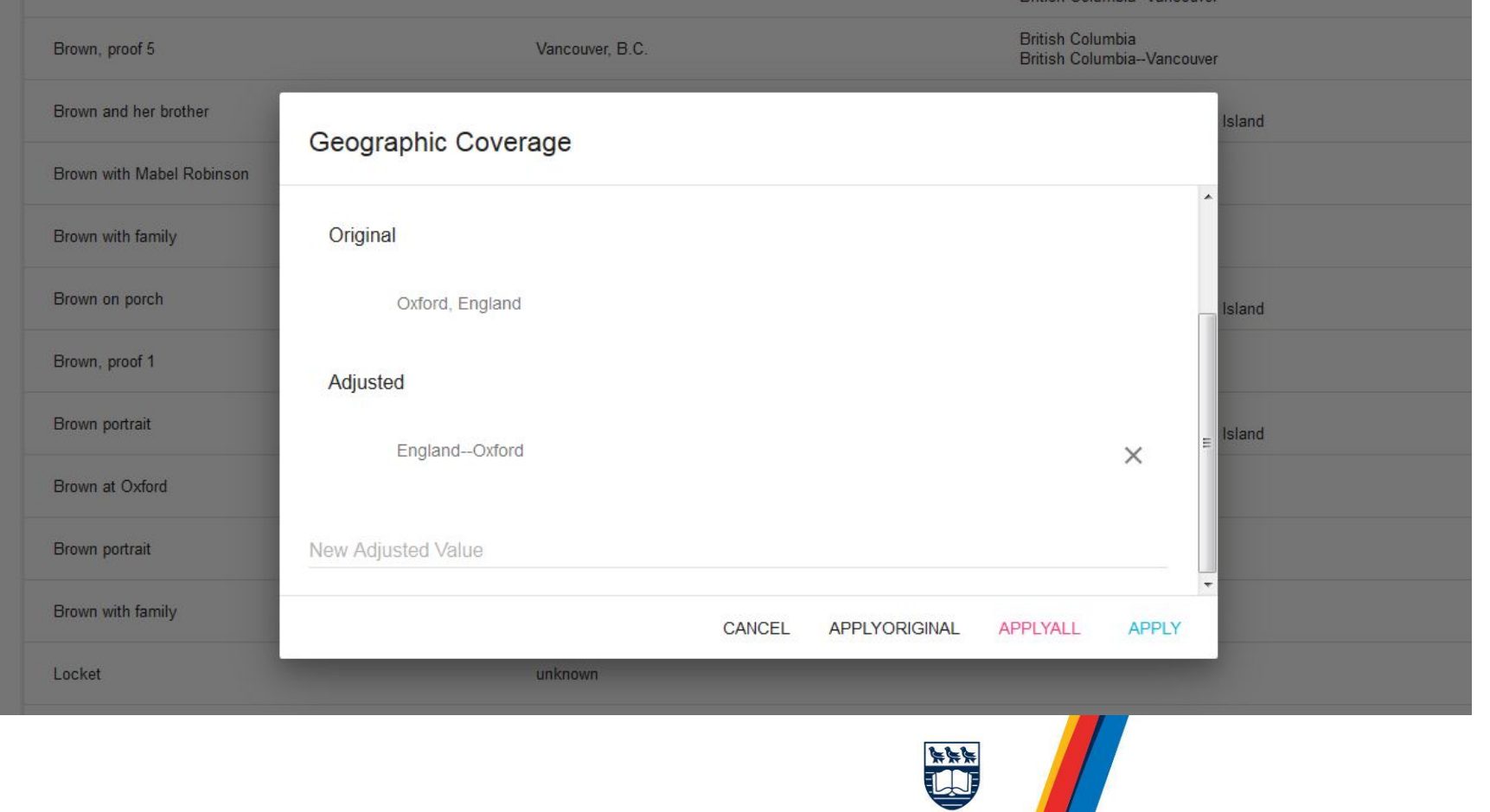

University<br>of Victoria

[https://github.com/UVicLibrary/cdm\\_migrator](https://github.com/UVicLibrary/cdm_migrator) <https://github.com/UVicLibrary/vaultify>

## bjustice@uvic.ca

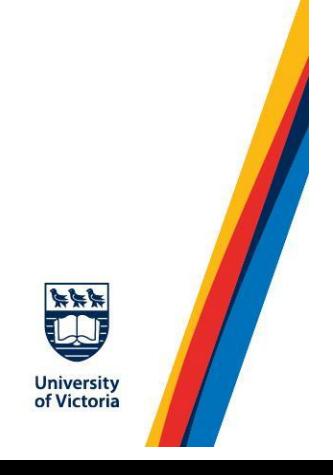